# KÖYCEĞİZ SAĞLIK HİZMETLERİ MYO DERS KAYIT KILAVUZU

**Not:** Dersler örnektir.

İşlem basamaklarının gösterilmesi amacıyla bu kılavuz oluşturulmuştur.

## HATIRLATMA!

- Okula kayıtlandığınız andan itibaren her öğrenciye bir **Danışman** atanır.
- Mezun oluncaya kadar Eğitim-Öğretim işlemlerinizle ilgili konularda Danışmanınız ile görüşebilirsiniz.
- Danışman, öğrencinin Eğitim-Öğretim süreçlerini takip eder. Ancak derslerin ve sınavların takibi ilgili olarak birincil sorumluluk öğrenciye aittir.

**1.** <https://koycegizsaglik.mu.edu.tr/> adresinden Yüksekokul web sitesine girerek, duyurular bölümünden ders programlarına tıklayınız.

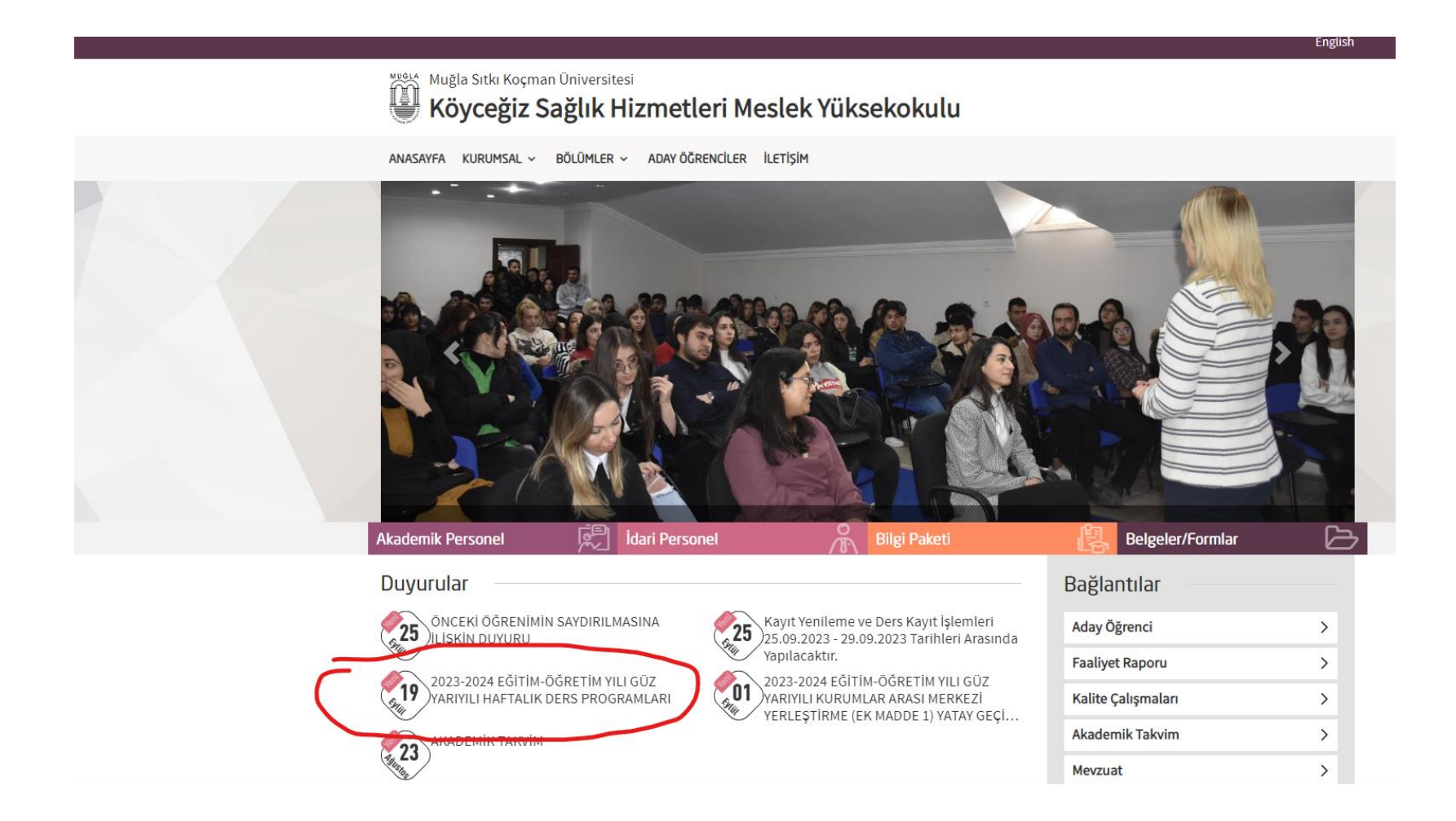

#### **2.** Kayıtlı olduğunuz programın ders programını seçerek, seçmeniz gereken dersleri, hangi günler olduğunu görebilirsiniz.

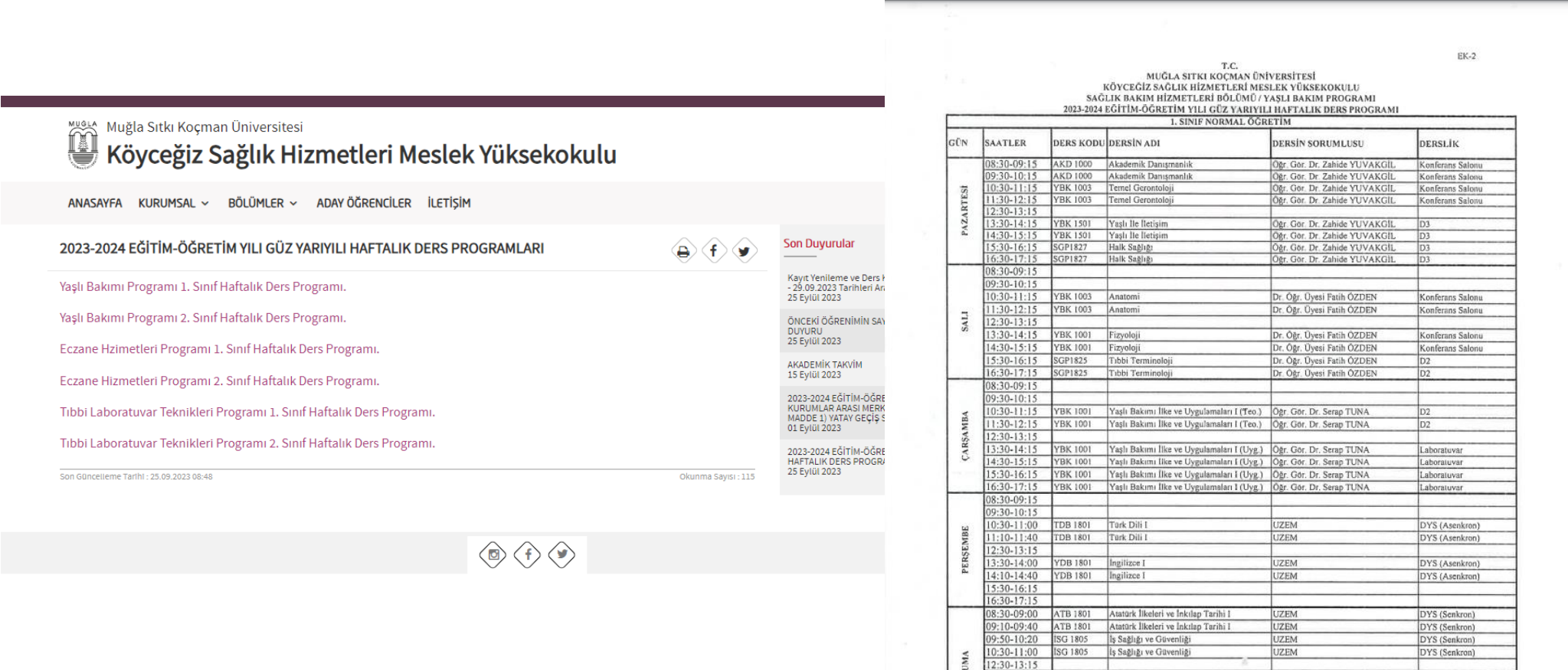

 $14:30 - 15:15$ 5:30-16:15 **3.** <https://obs.mu.edu.tr/oibs/ogrenci/login.aspx> adresinden öğrenci bilgi sistemine ulaşabilirsiniz.

**4.** İlgili yerleri doldurduktan sonra size özel «Öğrenci Bilgi Sistemi» sayfasına ulaşacaksınız.

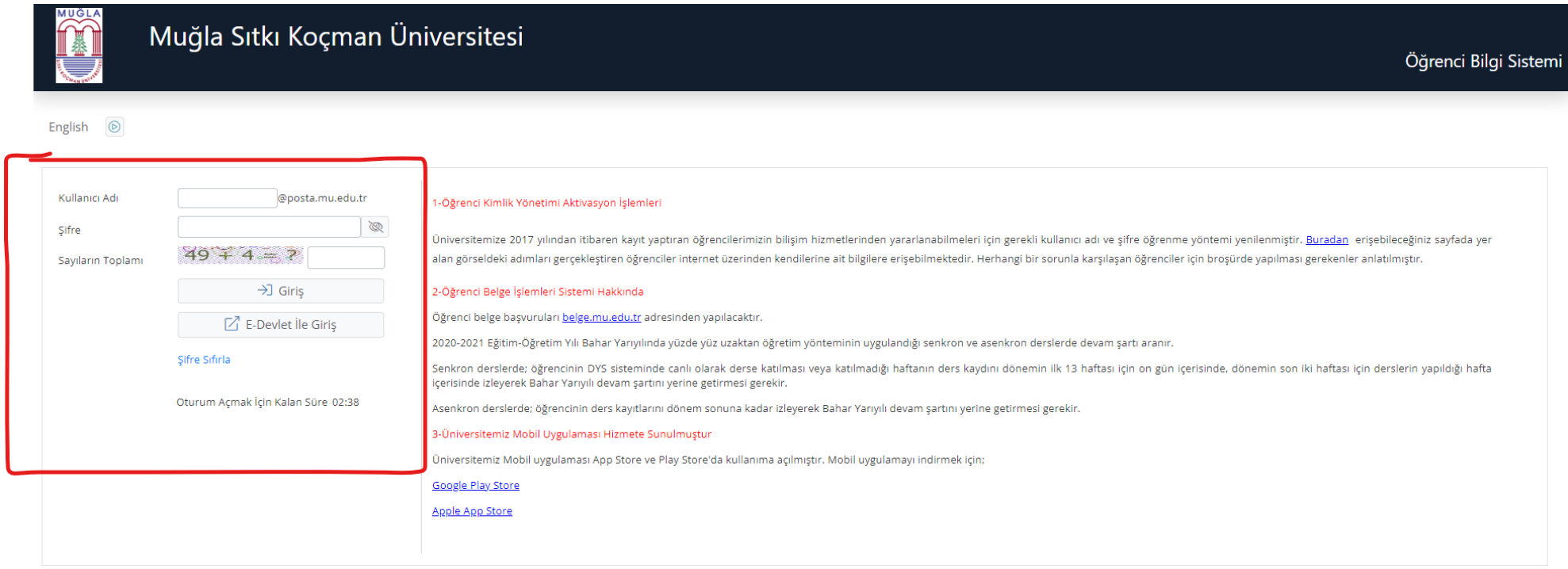

#### **5.** Ders ve Dönem İşleri> Ders Kayıt sekmesinden ders seçim sayfasına ulaşabilirsiniz.

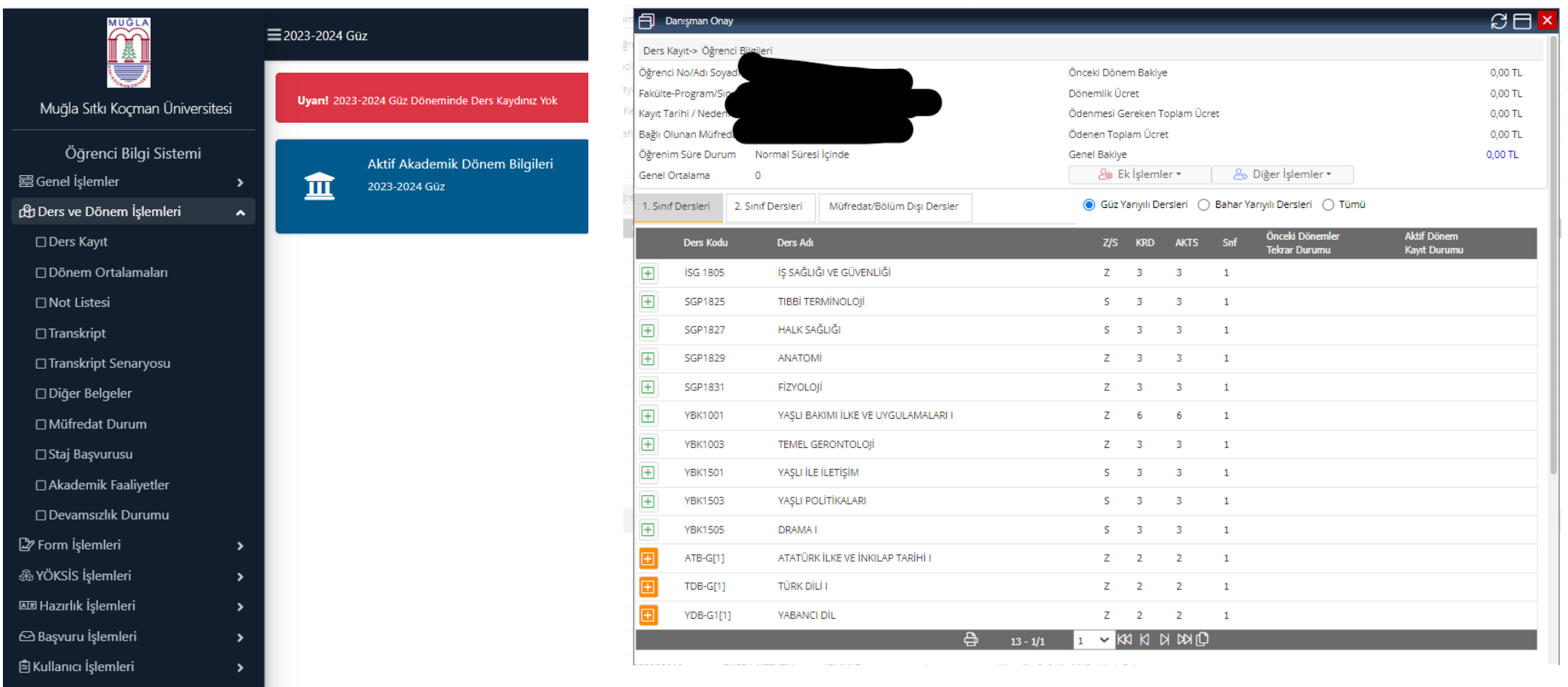

**6.** Ders programlarından kontrol ederek, almanız gereken dersleri tespit edebilirsiniz. Öncelikle **Zorunlu (Z)** dersleri, daha sonra **Seçmeli (S)** dersleri seçiniz.

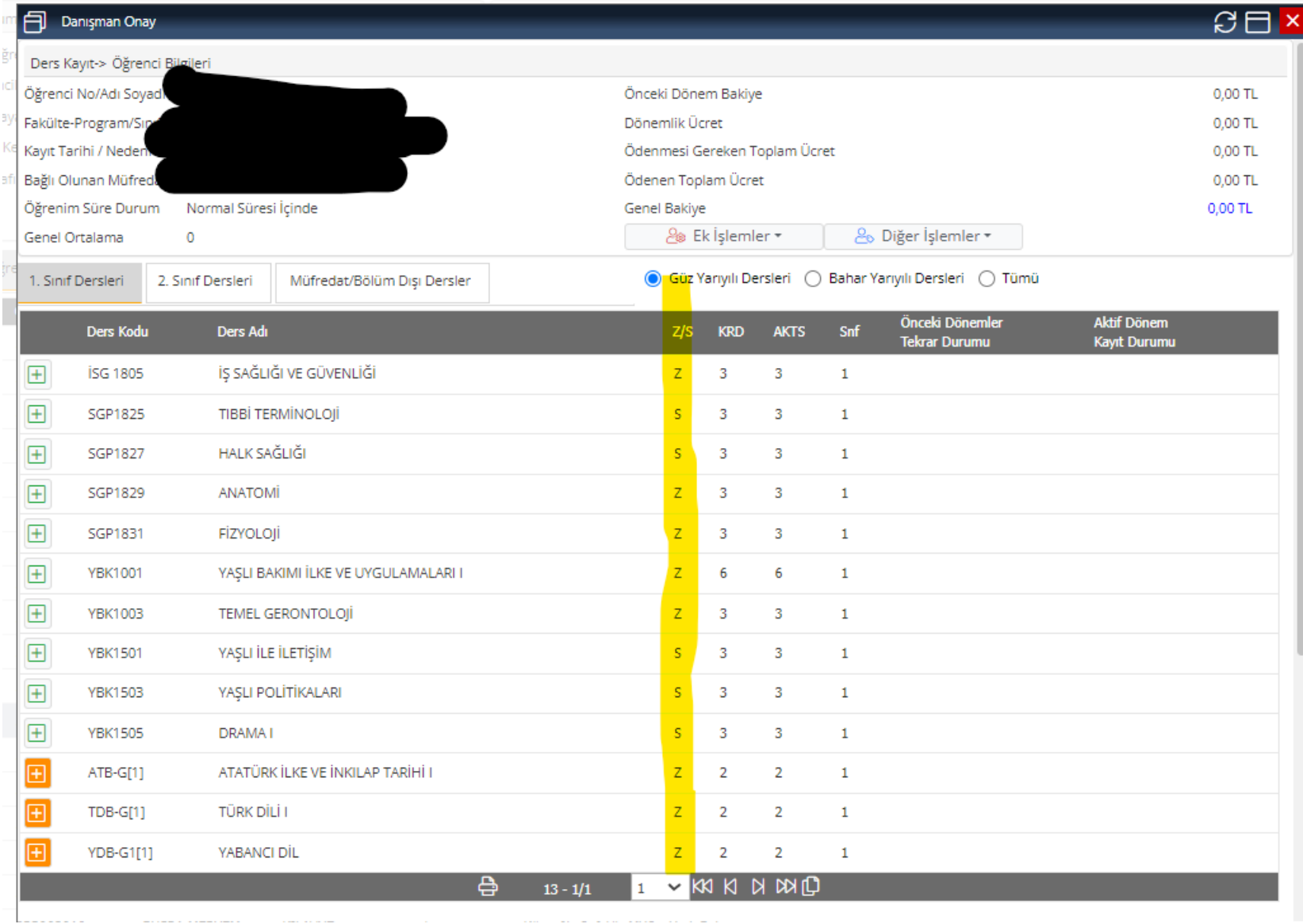

### **6.** Derslerin başındaki  $\|\cdot\|$  işaretine tıklayarak dersin detaylarına ulaşabilirsiniz.

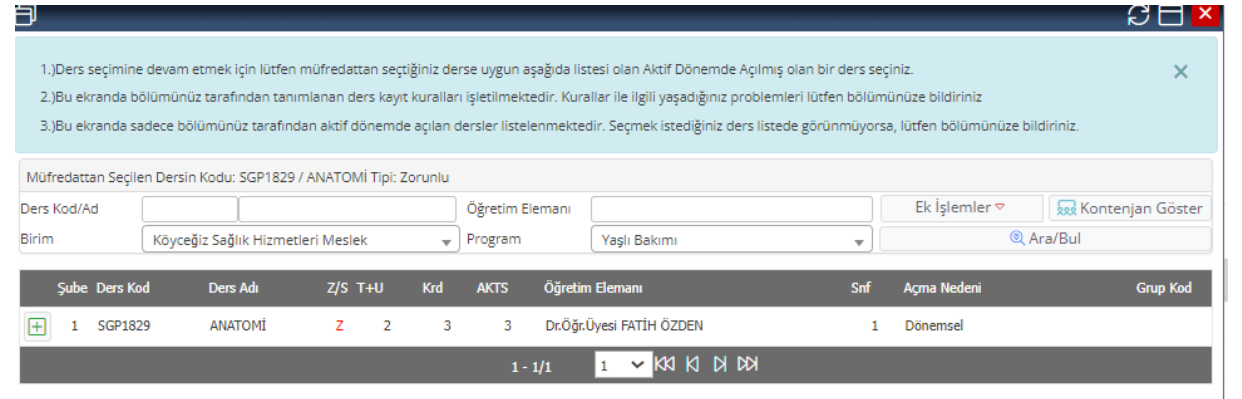

7. Dersin başındaki  $\blacksquare$  işareti tekrar tıklayarak ders seçimini yapabilirsiniz. Seçtiğiniz dersler sayfanım en altında listelenecektir.

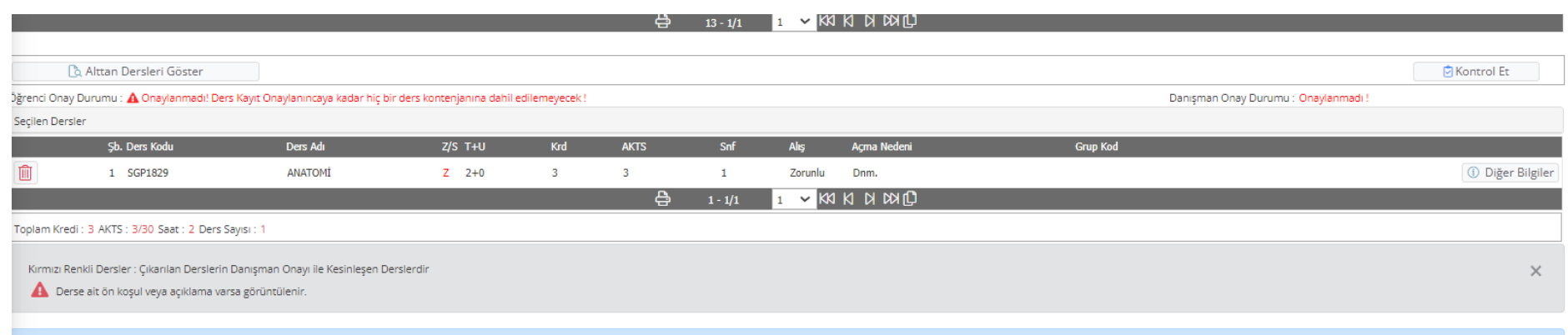

#### **8.** Öncelikle **Zorunlu (Z)** dersler, daha sonra **Seçmeli (S)** dersler olmak üzere toplamda **30 ACTS** oluncaya kadar ders seçimini tamamlayınız.

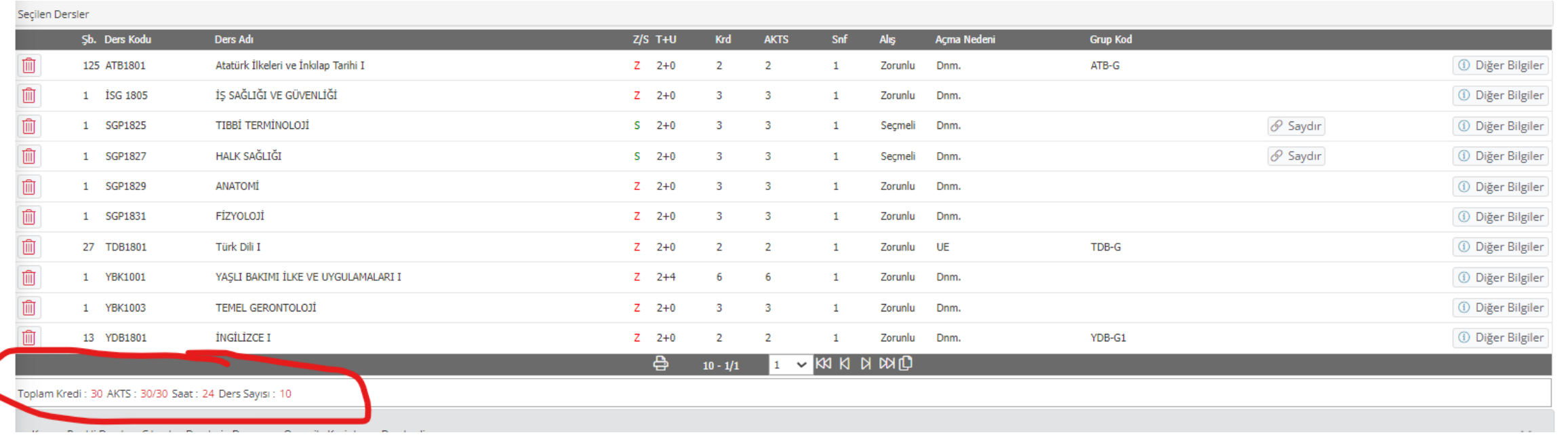

**9.** 30 AKTS tamamlandıktan sonra, **«Kontrol Et»** butonunu tıklayıp, kontrol ediniz. **10. «Kesinleştir/Onayla»** butonuna basarak, danışman kontrolüne gönderebilirsiniz.

B Kesinleştir/Onayla

**1** Diğer Bilgiler

**1** Diğer Bilgiler **1** Diğer Bilgiler

**1** Diğer Bilgiler

**1** Diğer Bilgiler **1** Diğer Bilgiler

10 Diğer Bilgiler

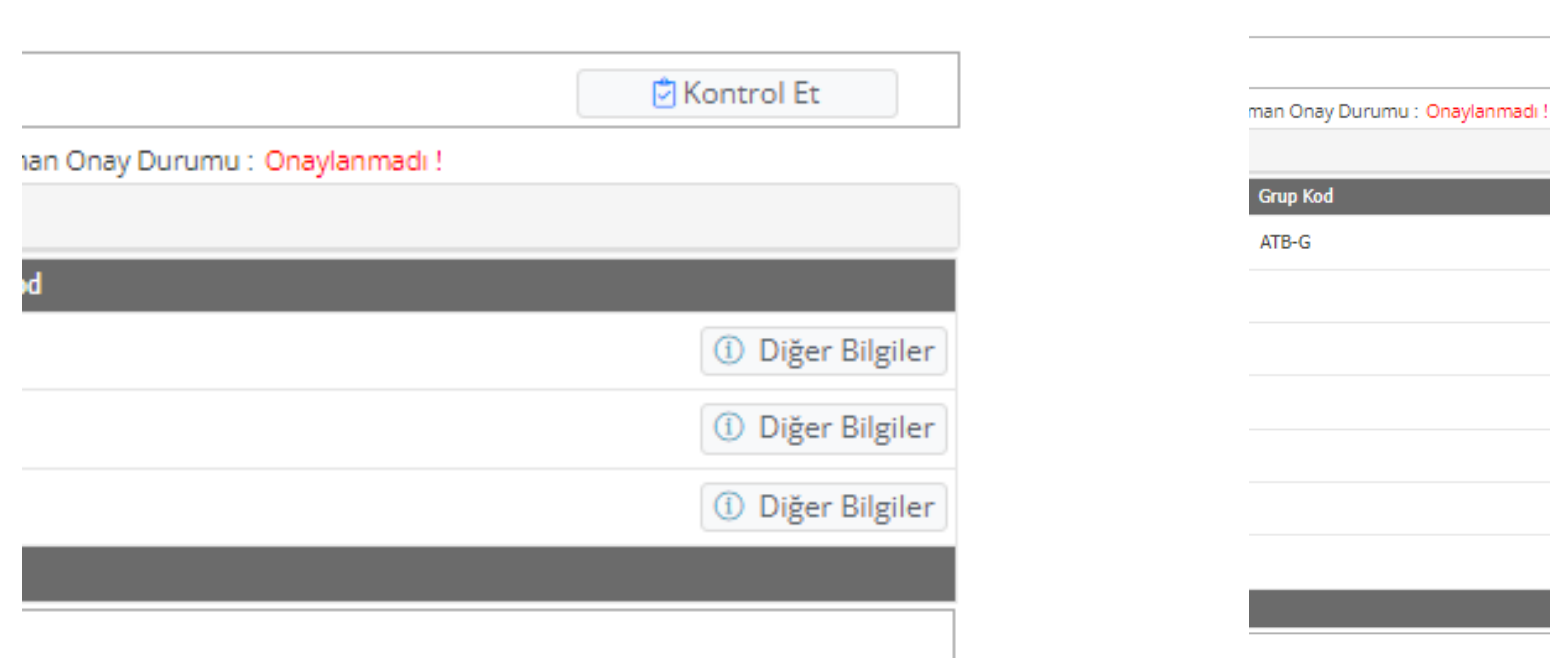